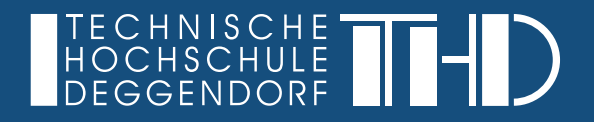

**LEITFADEN** 

# ABSCHLUSSARBEITEN CAMPUS CHAM

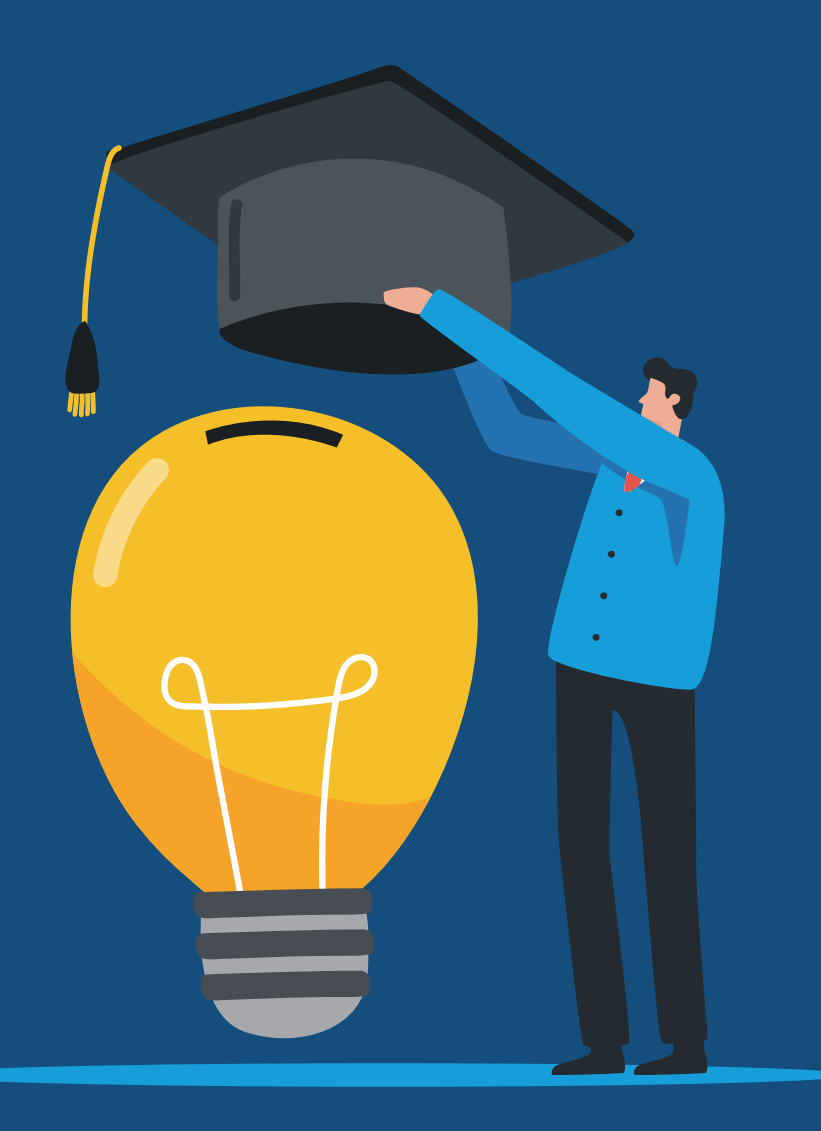

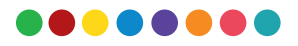

## INHALTSVERZEICHNIS

Der nachfolgende Leitfaden zur Gestaltung technisch-wissenschaftlicher Arbeiten entspricht den allgemein üblichen Standards deutscher Hochschulen. Grundsätzlich ist dieser Leitfaden nicht als offizielle Anleitung des Campus Cham, der Fakultät Angewandte Naturwissenschaften und Wirtschaftsingenieurwesen oder der Technischen Hochschule Deggendorf aufzufassen. Dieser Leitfaden erhebt keinen Anspruch auf Vollständigkeit, sondern fasst die aus redaktioneller Sicht essentiellsten Informationen zur Erstellung wissenschaftlicher Arbeiten zusammen. Abweichende oder ergänzende Anforderungen einzelner Betreuenden sind nicht auszuschließen. Die inhaltliche und formale Gestaltung ist in jedem Fall zuerst mit den jeweiligen Betreuenden zu besprechen.

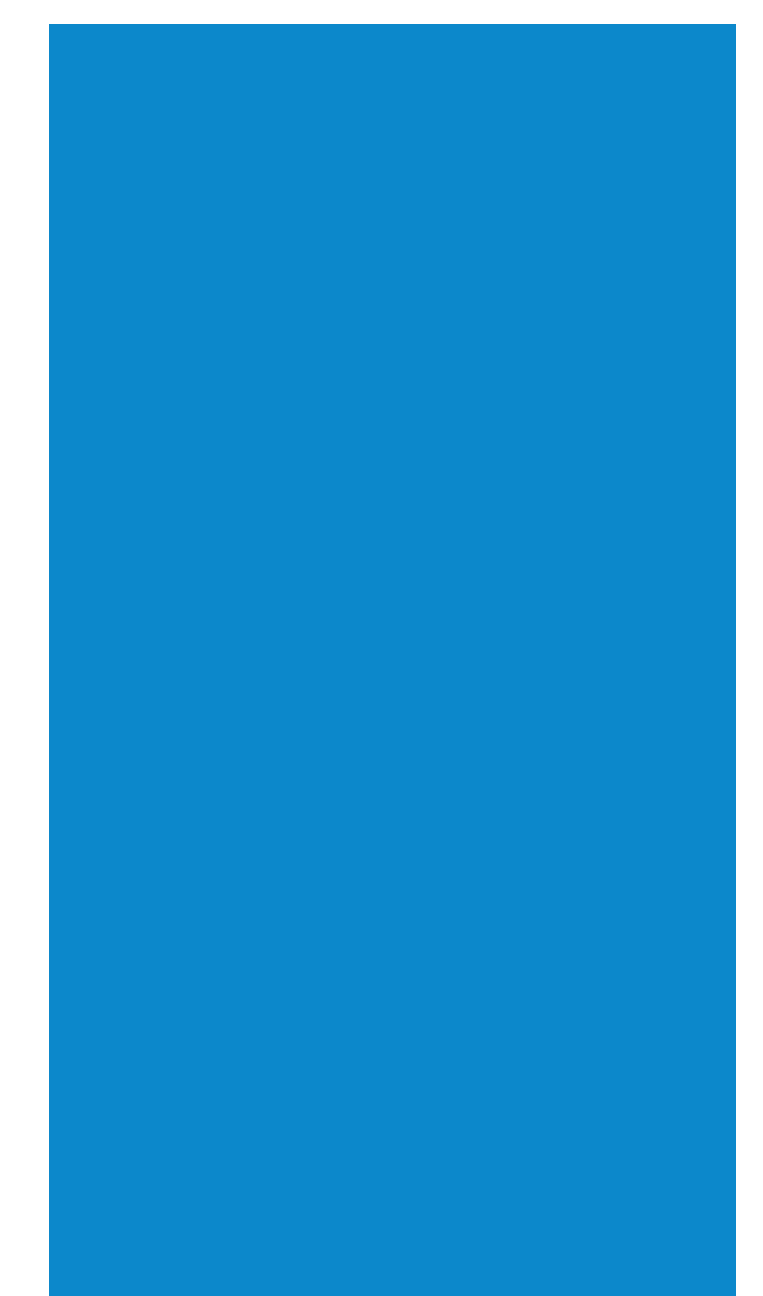

# 1 | VORWORT ZUM GEBRAUCH

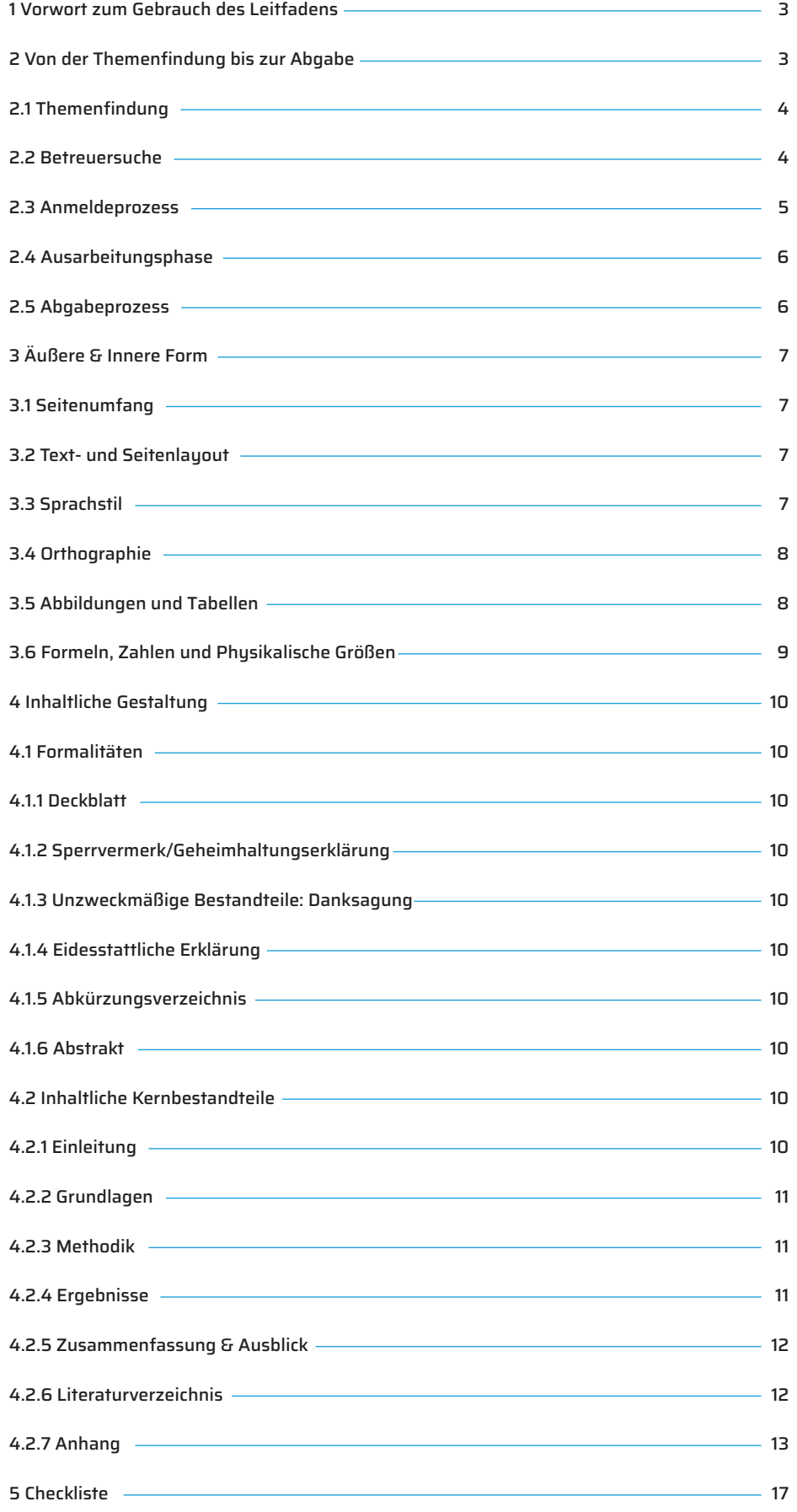

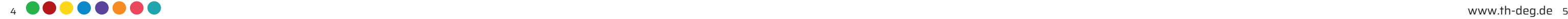

## 2 | VON DER THEMENFINDUNG BIS ZUR ABGABE

2.1 THEMENFINDUNG - ORIENTIERUNGSFRAGEN

#### Themenformulierung

Achten Sie bei der Titelwahl Ihrer Abschlussarbeit auf eine konkrete, aussagekräftige und sprachlich korrekte Formulierung in Länge von ein bis drei Zeilen. Der gewählte Titel erscheint in Ihren Abschlussdokumenten und vermittelt Arbeitgebern einen ersten Eindruck Ihrer wissenschaftlichen Kompetenzen.

#### Interne vs. Externe Abschlussarbeit

Arbeiten Sie einen konkreten Themenvorschlag anhand der Beantwortung der obenstehenden Fragen in der Themenfindung 2.1 aus.

Bei einer externen Abschlussarbeit haben Sie neben hochschul- auch fi rmeninterne Betreuende. Oftmals wird das Thema vom Unternehmen vorgegeben.

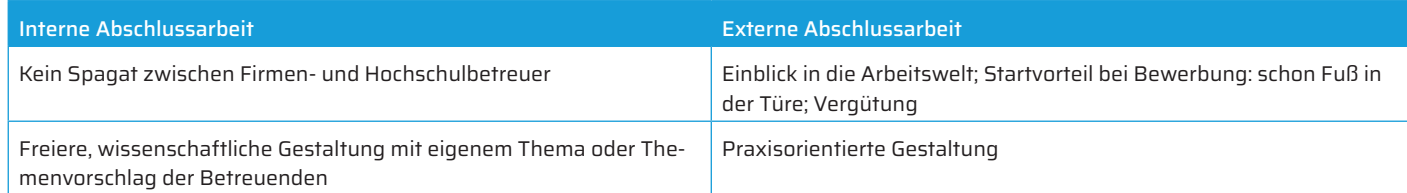

Auch an den aktuell dreizehn Technologie Campus, den Forschungseinrichtungen der THD mit spezifischen Schwerpunkten, stehen Betreuende zur Verfügung. Link zu den Technologie Campus: www.th-deg.de/technologie-campus

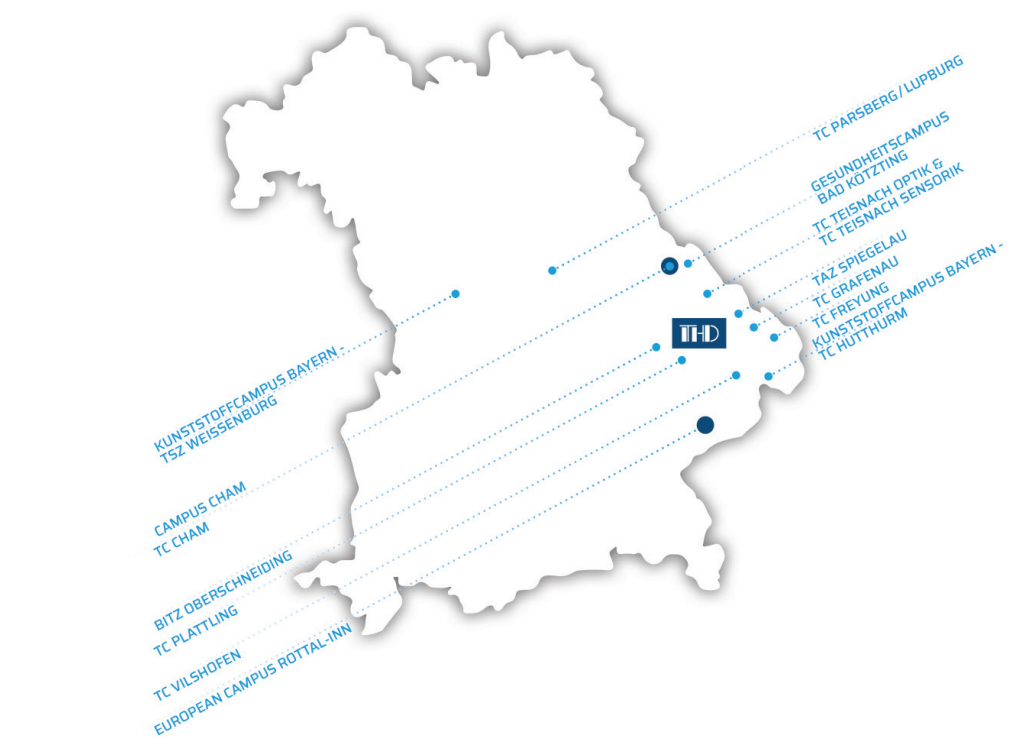

#### 2.2 BETREUERSUCHE

Recherchieren Sie eigenständig auf der THD-Website: Wer passt fachlich am besten zu Ihrem Thema? Neben den Betreuenden am Campus Cham können Sie auch fachlich geeignete Betreuende aus den acht Fakultäten der THD anfragen.

Sie können die Anmeldung und Abgabe der Abschlussarbeit direkt über das Primuss Portal vornehmen. Nähere Informationen und die Udploadfelder finden Sie im Primuss Portal unter Anmeldung/Abgabe Abschlussarbeit.

Link zu den Fakultäten: www.th-deg.de/de/studierende/fakultaeten

# BIW. AWW. AGW. MB-MK. NUW. ECRI.  $\Delta$ l

Welche Themen interessierten Sie schon in der Vorlesung?

Haben Sie besondere Kenntnisse oder Interessen, die Sie einbauen können?

Welche Relevanz hat Ihr Thema in der Industrie bzw.

Ihrem angestrebten Feld?

Welche aktuelle Stellung nimmt Ihr Thema in der Forschungslandschaft ein?

Zu welchem Grad ähnelt Ihr Thema anderen Themen?

Wie unterscheidet sich Ihr Thema von diesen Themen?

Was möchten Sie mit Ihrer wissenschaftlichen Arbeit herausfi nden? Welche Teilfragen ergeben sich im Prozess?

Gibt es ausreichend Literatur und statistische Daten zu Ihrem Thema? Wie vertrauenswürdig und objektiv sind Ihre Quellen?

Seien Sie proaktiv: Kontaktieren Sie selbstständig gewünschte Betreuende basierend auf Ihrer Recherche und erfragen deren Betreuungskapazitäten. Durch eine gezielte, begründete Betreuerrecherche und einen ausgearbeiteten Themenvorschlag erwecken Sie schon einmal einen positiven ersten Eindruck!

#### 2.3 ANMELDEPROZESS

Bei inhaltlichen Fragen wenden Sie sich bitte an den zuständigen Sachbearbeiter im Studienzentrum. https://www.th-deg.de/studienzentrum-ansprechpersonen

Bei technischen Fragen, Probleme beim Upload o.ä. bitte an den Primuss Support (primuss-support@th-deg.de)

#### 2.4 AUSARBEITUNGSPHASE

- Vereinbaren Sie eigenständig individuelle Termine mit Betreuern
- Bereiten Sie sich bestenfalls auf jedes Meeting vor: Überlegen Sie sich beispielsweise konkrete Nachfragen zu Problemlösungsschwierigkeiten oder Softwareanforderungen Ihrer Abschlussarbeit.
- Arbeiten Sie regelmäßig an Teilstücken Ihrer wissenschaftlichen Arbeit, damit Ihr Betreuer Ihnen an verschiedenen zeitlichen Etappen der Abschlussarbeit wertvolle Rückkopplung geben kann.
- Dokumentieren Sie am Ende jeder Betreuerrunde konkrete Teilziele, die Sie bis zur nächsten Sitzung umsetzen möchten.

#### Bachelor-/Masterseminar

- Vereinbaren Sie gegen Ende Ihrer Bearbeitungszeit mit Ihrem Betreuer einen Termin für die mündliche Präsentation Ihrer Abschlussarbeit.
- Diese Präsentation ist Bestandteil Ihrer fi nalen Abschlussarbeitsnote.
- Bachelormodul: Bachelorthese (12 ECTS) Bachelorseminar (2 ECTS)
- Mastermodul: Masterthese (22 ECTS) Masterseminar (2 ECTS)
- Dauer der Präsentation: ca. 15min / Nachfolgende Fragen der Prüfer: ca. 15min

# "Ich habe die Spannung an den Ausgangsklemmen gemessen."

"Die Spannung wurde an den Ausgangsklemmen gemessen."

"Wenn man sich die Kurve anschaut, erkennt man, dass…"

"Die Kurve zeigt, dass…"

"Und…", "Dass…", "So…"

"Trafo", "Akku", "Alu'

"auch", "nun", "noch"

Subjekt + Prädikat (+ Objekt)

### 2.5 ABGABEPROZESS

Sie können die Anmeldung und Abgabe der Abschlussarbeit direkt über das Primuss Portal vornehmen. Nähere Informationen und die Udploadfelder finden Sie im Primuss Portal unter Anmeldung/Abgabe Abschlussarbeit.

Auf Wunsch des Betreuers ist auch eine gebundene, schriftliche Ausfertigung der Abschlussarbeit einzureichen. Bitte setzen Sie sich hierzu vorab mit Ihrem Prüfer in Verbindung.

Bei inhaltlichen Fragen wenden Sie sich bitte an den zuständigen Sachbearbeiter im Studienzentrum. https://www.th-deg.de/studienzentrum-ansprechpersonen

Bei technischen Fragen, Probleme beim Upload o.ä. bitte an den Primuss Support (primuss-support@th-deg.de)

## 3 | ÄUSSERE & INNERE FORM 3.1 SEITENUMFANG

#### Für Bachelorarbeiten wird ein Umfang von circa 50 Textseiten, für Masterarbeiten ein Umfang von circa 80 Seiten empfohlen. Inhalts-, Literatur-, Formelverzeichnisse oder Anlagen zählen nicht zur Seitenzahl. Ein Toleranzrahmen von plus/minus 10% an Textumfang ist akzeptiert. Individuelle Abweichungen sind vorerst mit Betreuenden abzuklären.

Weitere Empfehlung: Die inhaltliche Qualität wissenschaftlicher Arbeiten steigt prinzipiell nicht proportional zum Seitenumfang. Oftmals ist der Fokus auf die wesentlichsten Themenaspekte aussagekräftiger, als langatmige Erklärungen unerheblicher Details.

#### 3.2 TEXT- UND SEITENLAYOUT

Die Seiten sind einseitig im DIN A4-Format zu bedrucken.

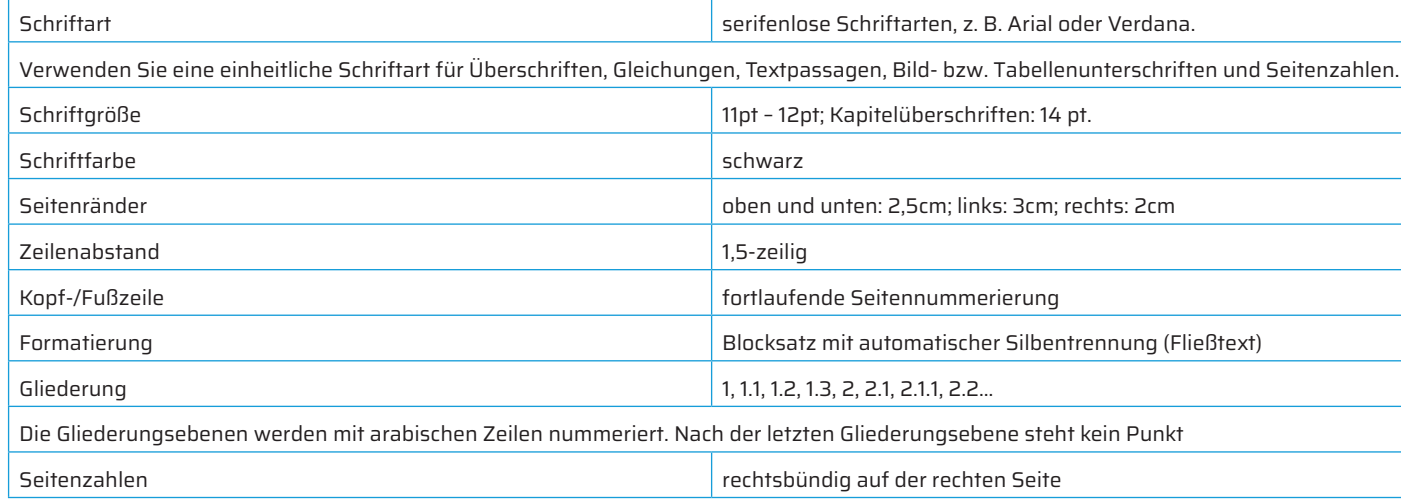

"Wie bereits in Abb. 3 gezeigt", "Wie bereits in Kapitel 7 beschrieben…"

#### 3.3 SPRACHSTIL

Schriftliche wissenschaftliche Arbeiten verfolgen einen objektiven und prägnanten Sprachstil, d.h. alle Schritte und Ergebnisse müssen zum Zwecke der Überprüfbarkeit für unbeteiligte Dritte nachvollziehbar und einsehbar sein. Wählen Sie daher präzise Beschreibungen, in denen alle Schritte, Ergebnisse und verwendeten Termini eindeutig, verständlich und klar definiert werden.

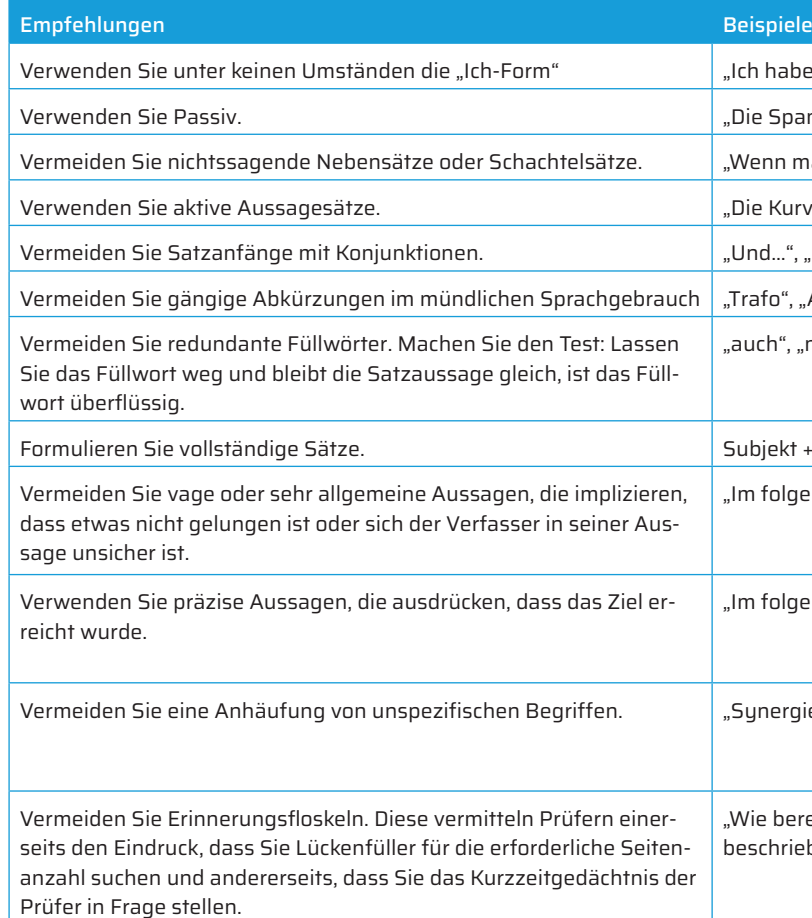

"Im folgenden Kapitel soll gezeigt werden…"

"Im folgenden Kapitel wird gezeigt…"

"Synergie", "Prozess", "System", "Verfahren".

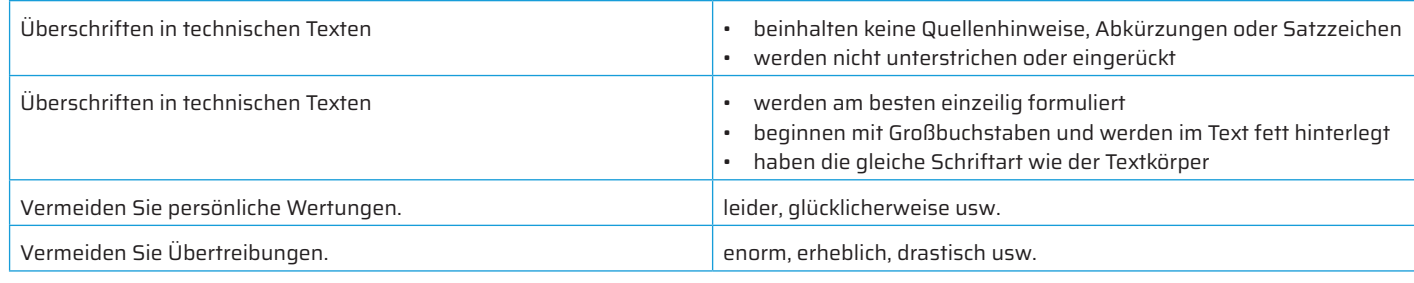

#### 3.4 ORTHOGRAPHIE

Schriftliche wissenschaftliche Arbeiten verfolgen einen objektiven und prägnanten Sprachstil, d.h. alle Schritte und Ergebnisse müssen zum Zwecke der Überprüfbarkeit für unbeteiligte Dritte nachvollziehbar und einsehbar sein. Wählen Sie daher präzise Beschreibungen, in denen alle Schritte, Ergebnisse und verwendeten Termini eindeutig, verständlich und klar definiert werden.

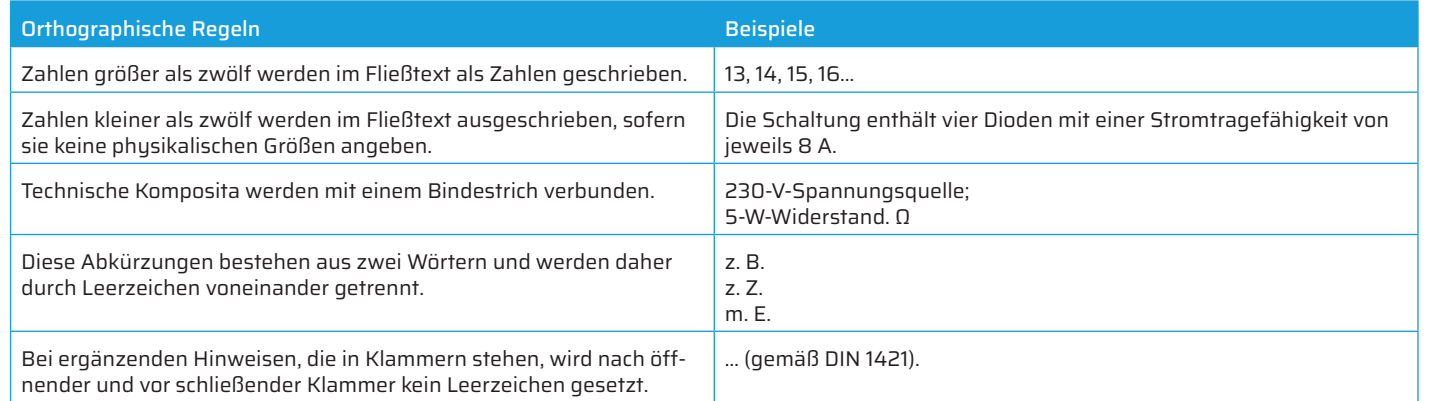

• Verwenden Sie die automatische Rechtschreibprüfung Ihres Textprogramms

- Überarbeiten Sie Ihre Abschlussarbeit in mehreren Etappen.
- Lesen Sie Ihre Arbeit laut vor.
- Fehler werden häufig sichtbar, wenn die Arbeit nicht sofort nach dem Schreiben gelesen wird, sondern erst einige Tage später.
- Vier Augen sehen mehr als zwei: Lassen Sie Ihre schriftliche Ausarbeitung am besten von einer fachfremden Person gegenlesen.

### 3.5 ABBILDUNGEN UND TABELLEN

Jede Tabelle wird betitelt. Im Fließtext ist auf den Tabelleninhalt einzugehen.

Nach einer Überschrift mit Text, wird nicht mit einer Abbildung, Tabelle, Liste oder einer Gleichung begonnen.

Ein Multiplikationspunkt "·" sollte in einer Gleichung nicht mit einem "x" geschrieben werden (Kreuzprodukt). Außerdem sollte auch nicht das Symbol "\*" oder ein normaler Punkt "." verwendet werden.

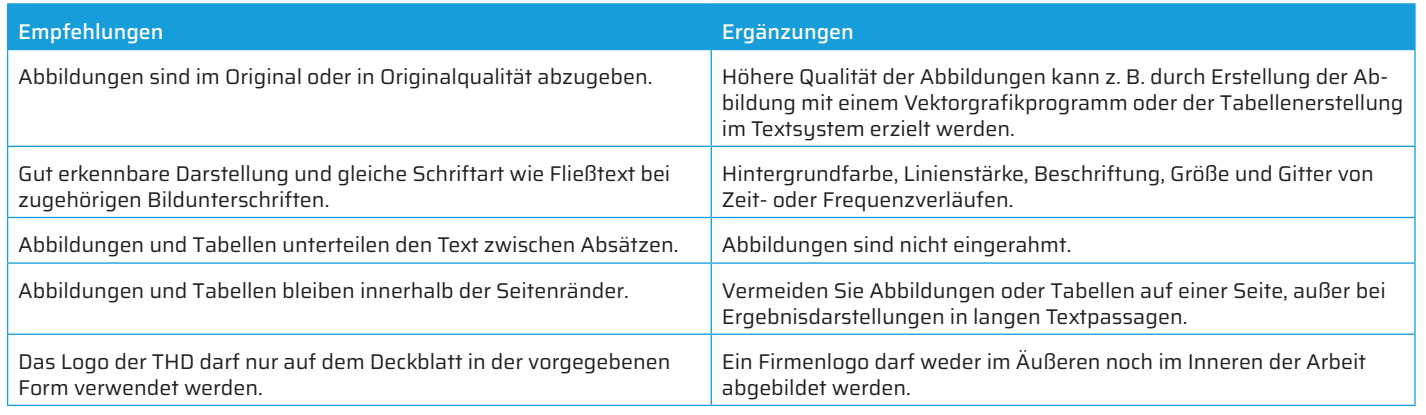

*Tabelle 1: Kriterien bei Verwendung von Abbildungen*

### 3.6 FORMELN, ZAHLEN UND PHYSIKALISCHE GRÖSSEN

Einheiten sollten in technischen Texten nicht ausgeschrieben werden.

Sätze werden mit einem Punkt, einem Ausrufezeichen oder einem Fragezeichen beendet. Ist eine Gleichung das Satzende, so steht der Punkt nach der Gleichung, wobei die Gleichung nicht durch einen Doppelpunkt eingeleitet wird.

Texte beginnen nicht mit Formelzeichen oder Zahlen.

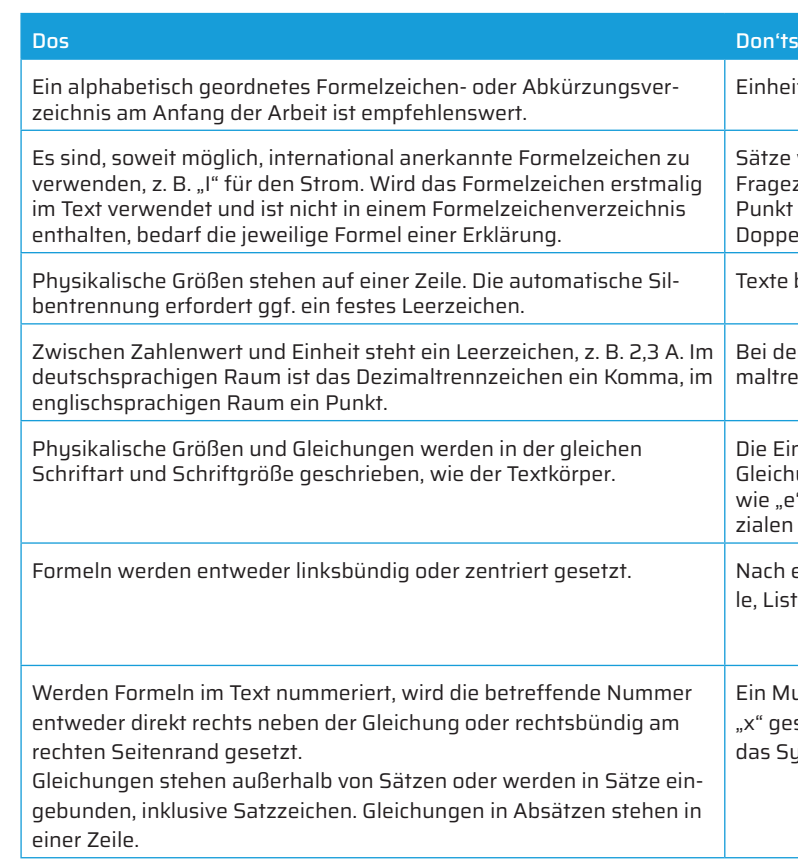

Bei der Darstellung physikalischer Größen wird bei Angaben mit Dezimaltrennzeichen kein Leerraum nach dem Komma gesetzt

Die Einheit physikalischer Größen wird nicht kursiv geschrieben. Bei Gleichungen werden nicht nur Einheiten, sondern auch Konstanten wie "e" oder "i" bzw. "j" als imaginäre Einheit und das "d" bei Differenzialen bzw. Integralen aufrecht und nicht kursiv geschrieben.

*Tabelle 3: Empfohlene und nicht empfohlene Darstellung physikalischer Größen*

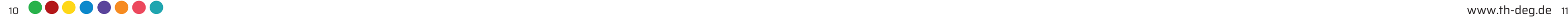

# 4 | INHALTLICHE GESTALTUNG

#### 4.1 FORMALITÄTEN

#### 4.1.1 DECKBLATT

#### 4.1.2 SERRVERMERK/GEHEIMHALTUNGSERKLÄRUNG

Zur Geheimhaltung sensibler Daten könnte das Unternehmen im Rahmen der Abschlussarbeit auf einen Vertraulichkeitsvermerk bestehen, der die Einsichtnahme Dritter in einem separaten Sperrvermerk explizit ausschließt. Dies wird seitens der Hochschule nicht befürwortet und soll in Absprache mit dem jeweiligen Unternehmen vermieden werden.

#### 4.1.3 UNZWECKMÄSSIGE BESTANDTEILE: DANKSAGUNG

Optional kann eine Danksagung in die Abschlussarbeit eingebunden werden, welche den beteiligten Personen gewidmet ist:

- Firmenbetreuer/-in und Hauptbeteiligte
- Hochschulbetreuer/-in
- Persönlicher Kreis (z. B. Eltern, Freunde)

#### 4.1.4 EIDESSTATTLICHE ERKLÄRUNG

Dieses Dokument muss ausgefüllt und unterschrieben in die Abschlussarbeit eingebunden werden.

#### 4.1.5 ABKÜRZUNGSVERZEICHNIS

Bei erstmaliger Verwendung im Text ist die Abkürzung einmal auszuschreiben und die Abkürzung dahinter in Klammern zu setzen. Allgemein übliche Abkürzungen (z. B., usw.) laut Duden müssen nicht im Verzeichnis vermerkt werden. Die Abkürzungen sollen in alphabetischer Reihenfolge dargestellt werden.

#### 4.1.6 ABSTRAKT

Der Abstrakt ist optional bei Veröffentlichung und beschreibt Problemstellungen und Arbeitsergebnisse unter Angabe von Schlüsselwörtern.

Empfohlener Umfang: 120-150 Wörter

### 4.2 INHALTLICHE KERNBESTANDTEILE

Die Forschungsfrage bzw. die detaillierte Aufgabenstellung müssen klar formuliert an den Anfang der Arbeit gestellt werden. Dies ist auch in der Gliederung kenntlich zu machen. Orientieren Sie sich bei Erstellung Ihrer Abschlussarbeit stets an der zu bearbeitenden Problemstellung oder Forschungsfrage. Dieser rote Faden muss sich durch Ihre Abschlussarbeit hindurchziehen, um den Zusammenhang zwischen den einzelnen Kapiteln zu verdeutlichen.

#### 4.2.1 EINLEITUNG

Erwecken Sie von Anfang an das Interesse der Leserschaft für Ihr Thema und

- ordnen Sie Ihr Thema beispielsweise in einen größeren Rahmen ein!
- Historischer Bezug, Entwicklung im Zeitablauf, z. B. Zitate
- Relevanz (Faktenreferenz, Kennzahlen, aktuelle Erkenntnisse)
- Definition des zentralen Konzepts Ihres Forschungsgebiets

Stellen Sie die Relevanz Ihres Themas heraus, indem sie nachfolgende Fragen in der Einleitung behandeln:

- Welches grundlegende Ziel verfolgt Ihre wissenschaftliche Arbeit?
- Was ist der aktuelle Stand der Technik bzw. Forschungsstand dazu?
- Wurden Teile Ihrer Fragestellung bereits anderweitig behandelt?
- Welche offenen Fragen rechtfertigen Ihre wissenschaftliche Arbeit?
- Welches methodische Vorgehen haben Sie zur Lösungsfindung gewählt?
- Gab es Vor- und Nachteile bei Ihren Lösungsansätzen?
- Stellen Sie auch den Bezug zum Inhaltsverzeichnis her: Wie gliedert sich Ihre wissenschaftliche Arbeit?

Empfohlener Umfang: 1-3 Seiten

#### 4.2.2 GRUNDLAGEN

Beschreiben Sie den Hintergrund Ihrer Abschlussarbeit im Grundlagen-Teil ausführlich. Besonders Themen, die spezielles Fachwissen voraussetzen, bedürfen einer Wiederholung und Erklärung des Basiswissens, auf dem die Idee der Abschlussarbeit aufbaut. Im Grundlagen-Teil werden die Elemente erläutert, die für die folgenden methodischen Kapitel zum Verständnis notwendig sind. Beispielsweise werden Theorien und Modelle, die zur Beantwortung der Forschungsfrage beitrugen, präzise beschrieben. Außerdem werden die zentralen Begriffe und Konzepte der Abschlussarbeit beschrieben und abgegrenzt.

Welche wissenschaftlich-technischen Grundlagen mussten Sie für die Lösung der Aufgabenstellung im Wesentlichen verwenden? Welche empirischen Ergebnisse liegen bereits zum Thema vor? Gab es Ansätze anderer Autoren, die sich zur Problemlösung mit dieser oder einer ähnlichen Forschungsfrage auseinandergesetzt haben?

Empfohlener Umfang: ca. 8-16 Seiten

#### 4.2.3 METHODIK

Dieser Teil ist das Herzstück der Arbeit und erklärt die Vorgehensweise methodisch. Für Teilprobleme können Sie entweder separate Kapitel anfertigen oder diese logisch voneinander trennen, z. B. Problemanalyse, Verfahrensauswahl, Umsetzung und Implementierung. Stellen Sie klar heraus, was Eigen- und Fremdanteil ist. Was wurde von Ihnen im Rahmen dieser Arbeit entwickelt und umgesetzt? Ordnen Sie Ihr Thema wissenschaftlich ein: Welche Vorarbeit und theoretischen Hintergründe waren bereits im Vorfeld vorhanden? Was ist der aktuelle Forschungsstand?

In diesem Abschnitt beschreiben Sie die Lösung der Aufgabenstellung vollständig, d.h. alle zur Untersuchungsthematik gehörenden Materialien und Forschungen müssen möglichst lückenlos dargelegt werden.

Ist Ihre wissenschaftliche Arbeit praxisorientiert? Führen Sie Messungen durch und beschreiben Sie die verwendeten Gerätschaften, deren Messgenauigkeit sowie Versuchsaufbauten.

Ist Ihre wissenschaftliche Arbeit theorieorientiert? Beschreiben Sie beispielsweise Modelle, Schaltungspläne Simulationen, Voraussetzungen, Bauelemente oder Datensätze

Legen Sie Ihre Überlegungen klar dar. Warum haben Sie sich beispielsweise für Methodik A und nicht für Methodik B entschieden?

Empfohlener Umfang: 2-4 Kapitel mit je 10-20 Seiten

#### 4.2.4 ERGEBNISSE

In diesem Teil werden die Ergebnisse zunächst dargestellt, erläutert und schließlich anhand der gestellten Aufgabe bzw. Forschungsfrage interpretiert. Ergebnisse werden hier noch nicht bewertet oder diskutiert. Die klare, präzise Ergebnisdarstellung, von einfach bis komplex, wird in der Vergangenheitsform geschrieben. Hier wird gezeigt, warum die in den vorherigen Kapiteln verwendete Methodik das in der Einleitung beschriebene Problem lösten (oder nicht lösten). Vergleiche der eigenen Lösung mit den im Stand der Technik beschriebenen Verfahren lassen sich hier gut in Form von Tabellen und Grafiken darstellen.

Waren Ihre Untersuchungen sehr umfangreich?

- Beschreiben Sie zunächst die einzelnen Teilergebnisse
- Fassen Sie die dann die zentralsten Erkenntnisse zusammen, beispielsweise in Form einer klar strukturierten Tabelle.
- Verwenden Sie Abbildungen, müssen diese im Textteil auch schriftlich erklärt werden.

#### Wurden Ungenauigkeiten bei Messdaten festgestellt?

Befassen Sie sich mit deren Auswirkung auf die Ergebnisse Übertragbarkeit Ihrer Ergebnisse: Welche konkreten Erkenntnisse gewinnen Sie aus Ihrer Abschlussarbeit?

- Sind Ihre Ergebnisse auf andere Bereiche des Unternehmens übertragbar?
- Sind Ihre Ergebnisse auf andere Unternehmen derselben Branche/desselben Typs (z.B. Konzern, Mittelständler) übertragbar?
- Sind Ihre Ergebnisse auf andere Szenarien übertragbar?

Empfohlener Umfang: 4-12 Seiten

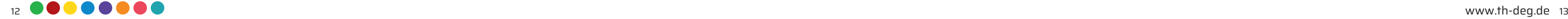

#### 4.2.5 ZUSAMMENFASSUNG UND AUSBLICK

- Fassen Sie Ihre Arbeit kurz und bündig zusammen. Nehmen Sie erneut Bezug auf die Aufgabenstellung, den gewählten Lösungsweg, die wichtigsten Ergebnisse und deren Beurteilung. Beantworten Sie hier präzise die gestellten Fragen in der Einleitung (4.2.1), aber gehen Sie im Schlussteil nicht auf neue Gedankengänge ein.
- Betrachten Sie Ihre Abschlussarbeit noch einmal aus der Distanz und reflektieren Sie kritisch: Was hat gut funktioniert, was weniger gut?
- Welche Antwort konnten Sie auf Ihre Forschungsfrage ermitteln?
- Geben Sie Lesern einen Ausblick in die Zukunft, denn wissenschaftliche Probleme können so gut wie nie in all ihren Facetten beleuchtet werden: Konnten nicht alle Aspekte der Fragestellung beantwortet werden bzw. sind sogar neue Frage aufgetaucht, die weiteres Forschungspotential und weitere Ideen für mögliche Lösungsansätze bergen?

Empfohlener Umfang: 1-3 Seiten

#### 4.2.6 LITERATURVERZEICHNIS

Schriftliche wissenschaftliche Arbeiten sind ehrlich und redlich anzufertigen. Es gilt, alle verwendeten Quellen durch korrektes Zitieren mit dem entsprechenden Literaturvereis zu belegen. Nach dem Haupttextteil sind alle zitierten Quellen Ihrer wissenschaftlichen Arbeit gemäß DIN-Normen anzuführen. Die Quellennummerierung erfolgt entweder nach der jeweiligen Zitierreihenfolge in der Arbeit oder alphabetisch geordnet.

[1] Leschik, M.: Word für Windows 6.0, Wissenschaftlich Arbeiten, optimal. 2. Aufl. Koschenbroich, bhv-Verlag, 1994. [2] Jäger, H.: Persönliche Mitteilung. Göppingen, FHTE, 1999.

Im Fließtext selbst ist mittels eckiger Klammern die jeweilige Literaturstelle zu zitieren, z. B.

…nach [1, Seite 233] lässt sich der Vorgang durch Lötung vereinfachen.

Vermeiden Sie Plagiate durch eindeutige Kenntlichmachung Ihrer Quellen. Seriöse Quellen beinhalten z. B. Fachbücher, Artikel in Fachzeitschriften oder im Internet veröffentlichte Fachbeiträge von seriösen Urhebern.

Geben Sie bei Internetseiten stets das tatsächliche Abrufdatum der Quelle an.

Rodemann, Julian (2020): Chemie-Nobelpreis geht an zwei Genforscherinnen, in Süddeutsche.de, 08.10.2020, [online] https://www.sueddeutsche.de/wissen/nobelpreis-2020-chemie-1.5057356 [abgerufen am 11.12.2020]

Allgemeine Tipps zur Literaturrecherche:

- Abstrakt zu Beginn des Artikels lesen
- Aufbau des Artikels betrachten
- Wichtige Inhalte und Stichwörter markieren und Notiz vermerken
- Selektierte Inhalte des Artikels verwenden
- Inhalte kritisch prüfen und mit weiterer Literatur abgleichen/kombinieren

#### Literaturempfehlungen

[1] Ebel, H. F.: Bachelor-, Master- und Doktorarbeit: Anleitungen für den naturwissenschaftlich-technischen Nachwuchs. 4. Aufl. Wiley-VCH Verlag GmbH & Co. KGaA, 2009.

[2] Hohmann, S.: Wissenschaftliches Arbeiten für Naturwissenschaftler, Ingenieure und Mathematiker. Springer Vieweg, 2014.

[3] Leschik, M.: Word für Windows 6.0, Wissenschaftlich Arbeiten, optimal. 2. Aufl. Koschenbroich, bhv-Verlag, 1994.

[4] Standop, E.: Die Form der wissenschaftlichen Arbeit. 14. Aufl., Heidelberg, Wiesbaden: Quelle & Meyer, 1994.

[5] Theisen, M.: Wissenschaftliches Arbeiten: Erfolgreich bei Bachelor- und Masterarbeit. 18. Aufl. München: Vahlen, 2013.

[6] Weissgerber, M.: Schreiben in technischen Berufen: Der Ratgeber für Ingenieure und Techniker: Berichte, Dokumentationen, Präsentationen, Fachartikel, Schulungsunterlagen. Publicis Publishing, 2010.

[7] Werder, L.: Lehrbuch des wissenschaftlichen Schreibens. Berlin, Milow: Schibri, 1993.

#### Zitieren von Publikationen

Grundsätzlich müssen alle übernommenen Quellen unbedingt zitiert werden. In einer Literaturarbeit betrifft das praktisch jeden Satz / Absatz. Je mehr Zitate aufgeführt werden, desto höher Wert der wissenschaftlichen Arbeit.

Ihre Literaturliste muss alphabetisch nach dem Nachnamen des ersten Autors sortiert werden. Jede Auflistung muss alle relevanten Informationen beinhalten: Autorenname, Publikationsjahr, Titel der Publikation, Name der Fachzeitschrift, des Buchs oder des Artikels, Verlag, Digitaler Objektbezeichner (Weblink mit Aufrufdatum).

Literaturquellen wissenschaftlicher Fachzeitschriften werden wie folgt zitiert:

Autorenname, Erscheinungsjahr in Klammern, Titel der Publikation, Name der wissenschaftlichen Fachzeitschrift in Kursiv, Seitenumfang. Adams, P., & Doe, J. (2020). Publikationstitel. Name der wissenschaftlichen Fachzeitschrift, 1(2), 5-9.

Literaturreferenzen aus Büchern werden wie folgt zitiert:

Autorenname, Erscheinungsjahr in Klammern, Titel der Publikation in Kursiv, Verlag Glasman-Deal, H. (2010). Scientific Research Writing. London: Imperial College Press. Skern, T. (2011). Writing Scientific English: A Workbook (2 ed.). Wien: UTB facultas wuv.

#### Online-Literaturquellen werden wie folgt zitiert:

Autorenname, Erscheinungsjahr in Klammern, Titel der Publikation in Kursiv, Aufrufdatum und Weblink. Maxwell, A. (2020). Write like a scientist. Aufrufdatum: 19. September 2020, von: http://sites.middlebury.edu/middsciwriting/

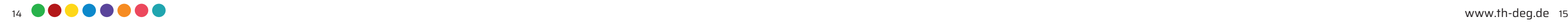

#### 4.2.5 ZUSAMMENFASSUNG UND AUSBLICK

- Fassen Sie Ihre Arbeit kurz und bündig zusammen. Nehmen Sie erneut Bezug auf die Aufgabenstellung, den gewählten Lösungsweg, die wichtigsten Ergebnisse und deren Beurteilung. Beantworten Sie hier präzise die gestellten Fragen in der Einleitung (4.2.1), aber gehen Sie im Schlussteil nicht auf neue Gedankengänge ein.
- Betrachten Sie Ihre Abschlussarbeit noch einmal aus der Distanz und reflektieren Sie kritisch: Was hat gut funktioniert, was weniger gut?
- Welche Antwort konnten Sie auf Ihre Forschungsfrage ermitteln?
- Geben Sie Lesern einen Ausblick in die Zukunft, denn wissenschaftliche Probleme können so gut wie nie in all ihren Facetten beleuchtet werden: Konnten nicht alle Aspekte der Fragestellung beantwortet werden bzw. sind sogar neue Frage aufgetaucht, die weiteres Forschungspotential und weitere Ideen für mögliche Lösungsansätze bergen?

Empfohlener Umfang: 1-3 Seiten

#### 4.2.6 LITERATURVERZEICHNIS

Schriftliche wissenschaftliche Arbeiten sind ehrlich und redlich anzufertigen. Es gilt, alle verwendeten Quellen durch korrektes Zitieren mit dem entsprechenden Literaturvereis zu belegen. Nach dem Haupttextteil sind alle zitierten Quellen Ihrer wissenschaftlichen Arbeit gemäß DIN-Normen anzuführen. Die Quellennummerierung erfolgt entweder nach der jeweiligen Zitierreihenfolge in der Arbeit oder alphabetisch geordnet.

[1] Leschik, M.: Word für Windows 6.0, Wissenschaftlich Arbeiten, optimal. 2. Aufl. Koschenbroich, bhv-Verlag, 1994. [2] Jäger, H.: Persönliche Mitteilung. Göppingen, FHTE, 1999.

Im Fließtext selbst ist mittels eckiger Klammern die jeweilige Literaturstelle zu zitieren, z. B.

…nach [1, Seite 233] lässt sich der Vorgang durch Lötung vereinfachen. Vermeiden Sie Plagiate durch eindeutige Kenntlichmachung Ihrer Quellen. Seriöse Quellen beinhalten z. B. Fachbücher, Artikel in Fachzeitschriften oder im Internet veröffentlichte Fachbeiträge von seriösen Urhebern.

Geben Sie bei Internetseiten stets das tatsächliche Abrufdatum der Quelle an.

Rodemann, Julian (2020): Chemie-Nobelpreis geht an zwei Genforscherinnen, in Süddeutsche.de, 08.10.2020, [online] https://www.sueddeutsche.de/wissen/nobelpreis-2020-chemie-1.5057356 [abgerufen am 11.12.2020]

#### Allgemeine Tipps zur Literaturrecherche:

- Abstrakt zu Beginn des Artikels lesen
- Aufbau des Artikels betrachten
- Wichtige Inhalte und Stichwörter markieren und Notiz vermerken
- Selektierte Inhalte des Artikels verwenden
- Inhalte kritisch prüfen und mit weiterer Literatur abgleichen/kombinieren

#### Literaturempfehlungen

[1] Ebel, H. F.: Bachelor-, Master- und Doktorarbeit: Anleitungen für den naturwissenschaftlich-technischen Nachwuchs. 4. Aufl. Wiley-VCH Verlag GmbH & Co. KGaA, 2009.

[2] Hohmann, S.: Wissenschaftliches Arbeiten für Naturwissenschaftler, Ingenieure und Mathematiker. Springer Vieweg, 2014.

[3] Leschik, M.: Word für Windows 6.0, Wissenschaftlich Arbeiten, optimal. 2. Aufl. Koschenbroich, bhv-Verlag, 1994.

[4] Standop, E.: Die Form der wissenschaftlichen Arbeit. 14. Aufl., Heidelberg, Wiesbaden: Quelle & Meyer, 1994.

[5] Theisen, M.: Wissenschaftliches Arbeiten: Erfolgreich bei Bachelor- und Masterarbeit. 18. Aufl. München: Vahlen, 2013.

[6] Weissgerber, M.: Schreiben in technischen Berufen: Der Ratgeber für Ingenieure und Techniker: Berichte, Dokumentationen, Präsentationen, Fachartikel, Schulungsunterlagen. Publicis Publishing, 2010.

[7] Werder, L.: Lehrbuch des wissenschaftlichen Schreibens. Berlin, Milow: Schibri, 1993.

#### 4.2.7 ANHANG

Sobald Ihre Arbeit umfangreiches Material aufweist, z. B. Mess- oder Berechnungsergebnisse oder Datenblätter von Geräten, ist ein Anhang sehr empfehlenswert. Programmcodes sollten beispielsweise auf dem elektronischen Datenträger gespeichert und nicht im schriftlichen Ausdruck aufgeführt sein.

- Trennen Sie den Anhang durch ein separates Titelblatt vom restlichen Teil der Arbeit.
- Je nach Art und Umfang kann sich der Anhang in mehrere Sektionen unterteilen, die dann auf dem Inhaltsverzeichnis zu vermerken sind.
- Eine eigene Nummerierung der individuellen Anlagen empfiehlt sich: z. B. A1, A1.1, A 1.2, A2, A3…

A1: Anmeldeformular A2: Deckblatt A3: Sperrvermerk A4: Eidesstattliche Erklärung

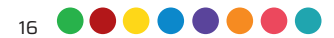

# 5 | CHECKLISTE

Studierender trägt die Anmeldung in Primuss ein und generiert daraus das Anmeldeformular als PDF.

Studierender gibt beim Betreuer die mit ihm vereinbarte Form der Abschlussarbeit ab und lädt in Primuss die erforderlichen Dokumente hoch (ZIP-Datei der Arbeit und bei einer Themenänderung die unterschriebene Genehmigung).

Das vom Studierenden unterschriebene PDF muss anschließend im Portal wieder hochgeladen werden.

Studienzentrum überprüft ob alles korrekt hochgeladen wurde und setzt die Arbeit auf eingegangen (Bitte haben Sie hier ebenfalls etwas Geduld. Wenn alles korrekt ist, wird als Abgabedatum die Online-Abgabe eingetragen).

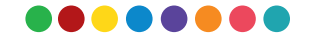

Der Betreuer muss nicht unterschreiben, er erhält eine E-Mail und kann die Anmeldung digital bestätigen.

Auf Wunsch des Betreuers ist auch eine gebundene, schriftliche Ausfertigung der Abschlussarbeit einzureichen. Bitte setzen Sie sich hierzu vorab mit Ihrem Prüfer in Verbindung.

www.th-deg.de

Stand: 11.01.2022 Version 2.0, 18.01.2023

Redaktion: Stefanie Liegl, M.Sc., Prof. Dipl.-Phys. Jürgen Wittmann, Prof. Dr.-Ing. Peter Firsching, Prof. Dr. Frank Denk